# **SISTEM PENDUKUNG KEPUTUSAN PEMILIHAN DAERAH PRODUKTIF PENGHASIL KOPI TERBAIK DI KABUPATEN DAIRI DENGAN METODE WEIGHTED AGGREGATED SUM PRODUCT ASSESMENT (WASPAS)**

**Josafat Fransisco Raajagukguk \*, Dr. Dicky Nofriansyah,S.Kom,.M.Kom \*\*, Devri Suherdi, S.Kom,.M.kom \*\***

> \*Program Studi Sistem Informasi, STMIK Triguna Dharma \*\*Program Studi Sistem Informasi, STMIK Triguna Dharma

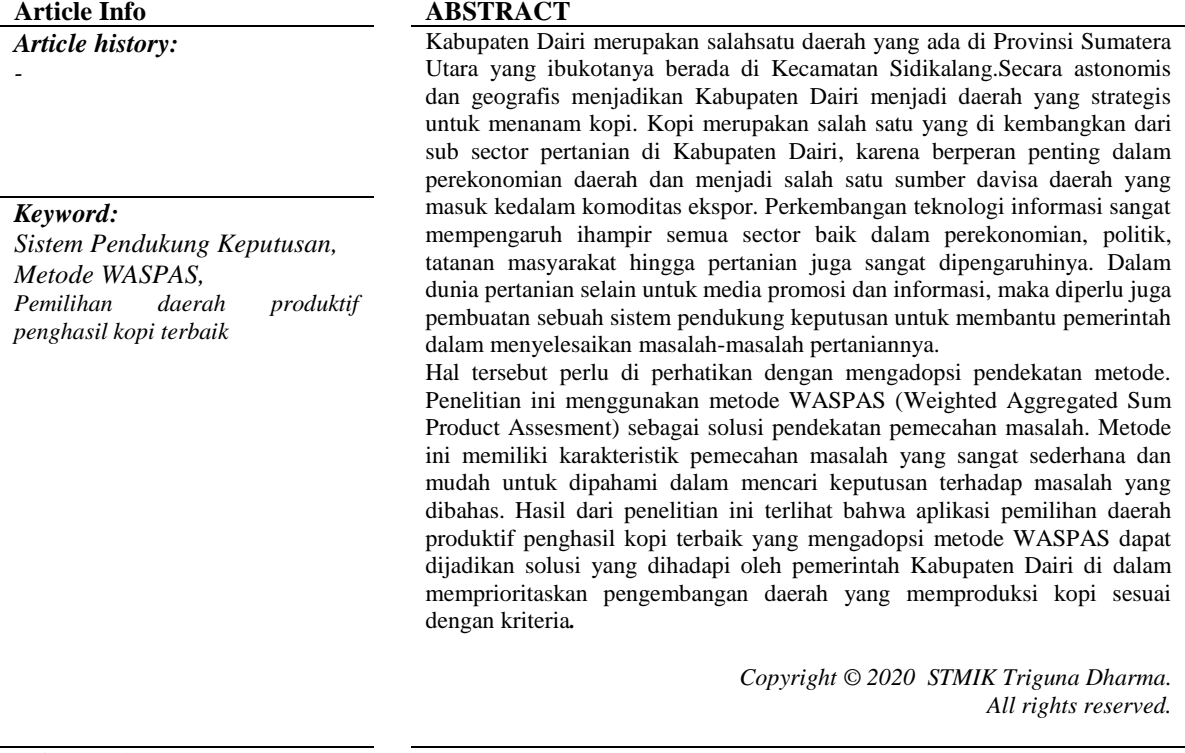

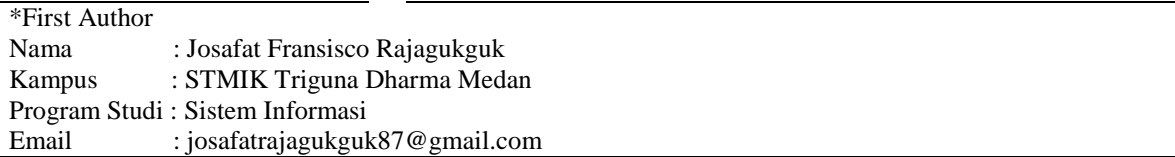

#### **1. PENDAHULUAN**

Kabupaten Dairi terletak di sebelah Barat Daya Provinsi Sumatera Utara, ibu kotannya adalah Sidikalang. Luas Kabupaten Dairi yaitu 1.927,80 Km (192.780 Hektar) yang teridiri dari 15 kecamatan, 161 Desa dan 8 Kelurahan. Secara Astronomi terbentang antara 90º 00 - 98º 38" Bujur Timur (BT) dan 2º 15 - 3º 10" Lintang Utara (LU) [1] dan secara Geografis berada di dataran tinggi bukit barisan dengan ketinggian sekitar 700-1.250 meter diatas permukaan laut (dpl) atau 200 meter diatas permukaan Danau Toba degan luas 192.780. Dengan karakter topografi tersebut menjadikan Kabupaten Dairi menjadi daerah strategis untuk menanam kopi.

Kopi merupakan salah satu yang dikembangkan dari sub sektor pertanian di Kabupaten Dairi, karena berperan penting dalam perekonomian daerah dan menjadi salah satu sumber davisa yang masuk kedalam komoditas ekspor [2]. Hal ini bisa dilihat dimana kopi adalah salah satu tanaman yang paling banyak di temui dalam sub sektor pertanian dan mampu menembus pasar Internasional sebagai komoditas *export*. Sub sektor pertanian ini sangat berperan penting sebagai salah satu penghasilan masyarakat disana.

Kabupaten Dairi dikenal sebagai daerah produktif penghasil kopi robusta dan kopi arabika (ateng), karena hampir seluruh petani di Kabupaten Dairi menanam kopi dan menjadikannya sebagai salah satu sumber penghasilan.

Perkembangan teknologi informasi saat ini sangat mempengaruhi semua sektor baik dalam perekonomian, politik, tatanan masyarakat hingga pertanian juga sangat di pengaruhinya. Dalam dunia pertanian selain untuk sarana promosi dan informasi terbaru tentang pertanian untuk setiap harinya, maka diperlukan juga pembuatan sebuah sistem yang dapat mengambil suatu keputusan untuk membantu pemerintah dalam penyelesaian masalah-masalah pertaniannya. Dengan adanya perkembangan teknologi informasi dalam sektor pertanian ini, maka dari itu pemerintah akan lebih mudah dalam meningkatan kualitas, nilai produksi dan penjualan dari hasil pertaanian yang ada di Kabupaten Dairi.

Sistem Pendukung Keputusan (SPK) ialah suatu sistem yang membantu para pengambil keputusa terhadap suatu masalah untuk menghasilkan sejumlah keputusan yang harus dilakukan berdasarkan inputan alternatif berdasarkan pengelolahan informasi-informasi yang telah di peroleh [3]. Sistem pendukung keputusan juga memiliki banyak metode untuk membantu menyelesaikan masalah-masalah dalam pengambilan sebuah keputusan. Salah satu metode yang sering digunakan dalam sistem pendukung keputusan adalah metode WASPAS (*Weighted Aggregated Sum Product Assesment*).

Metode WASPAS merupakan kombinasi unik dari metode WP *(Weighted Product)* dan metode SAW *(Simple Additive Weighting)*, metode WASPAS ini diharapkan memberi hasil terbaik dalam menentukan sebuah keputusan[4].

#### **2. KAJIAN PUSTAKA**

#### **2.1 Kabupaten Dairi**

Kabupaten Dairi merupakan salah satu Kabupaten yang berada di Sumatera Utara[5]. Dimana, masyarakatnya terdiri dairi suku pak-pak, toba, karo, jawa, padang, nias, dan suku lainnya. Kabupaten Dairi yang ibukotanya Kecamatan Sidikalang, didirikan berdasarkan peraturan pemerintah pengganti Undang – Undang (Perpu) Nomor 15 tahun 1964 tentang pembentukan Kabupaten Dairi.

## **2.2 Tanaman Kopi**

Tanaman kopi adalah tanaman yang digolongkan ke dalam *famili Rubiaceae* dengan *genus Coffee*. Negara asal tanaman kopi adalah Abessinia yang tumbuh di dataran tinggi. Secara umum kopi hanya memiliki dua spesies yaitu *Coffea arabica* dan *Coffea robusta*[6].

## **2.3 Sistem Pendukung Keputusan**

Sistem pendukung keputusan (SPK) sering juga disebut dengan *Decision Support System* (DSS) yang berarti sebuah sistem yang berbasis komputer interaktif, yang dapat membantu para pengambil keputusan untuk mengelolah data dalam berbagai model untuk memecahkan masalah yang tidak terstruktur[7].

#### **2.4 Metode** *Weight Aggregated Sum Product Assesment* **(WASPAS)**

Metode Waspas merupakan kombinasi unik *Weighted Sum Model*(WSM) dan Metode *Weighted Product Model* (WPM). Metode Waspas digunakan untuk memecahkan berbagai masalah seperti dipembuatan keputusan, evaluasi alternatif dan seterusnya. Metode Waspas merupakan kombinasi unik dari pendekatan *Multi Criteria Decision Making*(MCDM) yang diketahui yaitu model jumlah tertimbang (*Weighted sum model*/WSM) dan model produk tertimbang (WPM) pada awalnya membutuhkan normalisasi linier dari elemen matriks keputusan dengan menggunakan dua persamaan[8].

#### **2.5 Pemodelan Sistem**

1. *Unified Modelling Language*(UML)

*Unified Modelling Language* (UML) yang berarti bahasa pemodelan standar dimana didalamnya sudah terdapat *sintak*/aturan dan simentic/bentuk. Pada saat melakukan pemodelan dengan konsep *Unified Modelling Language* (UML) ada auturan aturan yang harus diiku ti, agar model yang kita susun mengikuti standar dimana setiap elemen pada medel-model yang kita buat berhubungan antara satu dengan yang lain. *Unified Modelling Language* (UML) bukan hanya sekedar diagram biasa, tetapi juga ikut menceritakan konteksnya[9].

*Use Case Diagram*

*Use case Diagram* merupakan salah satu bentuk diagram yang ada pada UML dimana berfungsi sebagai notasi menggambarkan persyaratan dalam pembangunan sebuah perangkat lunak sistem dan perilaku[10].

- a. Untuk menggambarkan apa yang dibutuhkan oleh *software*
- b. Sebagai dasar untuk membuat desain software yang akan dibuat
- c. Membatasi segala serangkaian persyaratan yang dapat divalidasi ketika software dibangun
- *Activity Diagram*

*Activity diagram* merupakan gambaran aliran fungsional dari suatu sistem, secara lengkap *activity diagram* merupakan penjelasan dari mulainya *workflow* hingga berhenti, proses apa yang terjadi selama *workflow,* dan uraian dari proses tersebut. Selain itu *activity diagram* juga menyediakan pendekatan untuk setiap proses pemodelan pararel, dan bagi setiap orang yang dekat dengan analisis dan desain struktur tradisional, diagram ini merupakan dasar dari ide-ide diagram alir dan data dan alur sistem[].

*Class Diagram*

Class diagram merupakan hal yang mendasar dan yang palingsering digunakan pada diagram UML. Diagram ini menunjukkan sebuah pandangan statis dari sebuah sistem,dimana didalamnya terdiri dari kelas, antar hubungan mereka (termasuk *Generalisasi, spesialisasi, asosiasi, agregasi,* dan Komposisi), operasi dan atribut dari kelas. Diagram ini juga memberikan alur yang menghubungkan antara kelas dengan kelas lainnya [10].

2. *Flowchart*

*Flowchart* adalah sebuah bagan yang akan menjelaskan secara rinci langkah-langkah dari sebuah proses program. Dari pengertian tersebut dapat disimpulkan tujuan utama dari penggunaan *Flowchart*  adalah untuk menggambarkan suatu tahapan dalam penyelesaian masalah secara sederhana dan terperinci, terurai danjelas[11].

#### **2.6 Aplikasi Pengembangan Sistem**

## **2.6.1** *Visual Basic*

*Visual Basic* adalah salah satu bahasa pemrograman komputer. Bahasa pemrograman adalah perintahperintah yang dimengerti oleh komputer untuk melakukan tugas-tugas tertentu. Bahasa pemrograman. *Visual Basic*, yang dikembangkan oleh Microsoft sejak tahun 1991, merupakan pengembangan dari pendahulunya yaitu bahasa pemrograman BASIC (*Beginner's All-purpose Symbolic Instruction Code*) yang dikembangkan pada era 1950-an. *Visual Basic* merupakan salah satu Development Tool yaitu alat bantu untuk membuat berbagai macam program komputer, khususnya yang menggunakan sistem operasi *Windows*. *Visual Basic* merupakan salah satu bahasa pemrograman komputer yang mendukung object (*Object Oriented Programming = OOP*) [12].

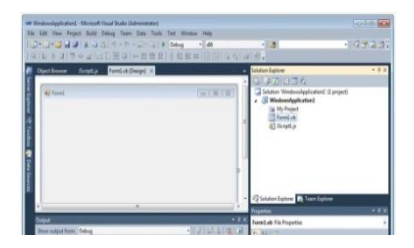

Gambar 1. *Visual Basic*

### **2.6.2** *Sublime Text*

*Sublime Text* adalah salah satu aplikasi text editor yang dapat membangun sebuah *website* melalui kode-kode bahasa pemograman PHP atau pun pembuatan *website statis* melalui kode-kode HTML dan CSS. Gambar dibawah ini merupakan logo dari *Sublime Text*.

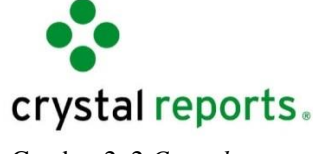

Gambar 2. 2 *Crystal reports*

## **2.6.3** *Draw.id*

*Draw.io* merupakan sebuah aplikasi yang didesain khusus untuk menggambarkan sebuah diagram. *Draw.io* juga memberikan kemudahan untuk membuat diagram tanpa batasan jumlah diagram yang dibuat. Aplikasi ini juga menyediakan layanan penyimpanan file milik *google* yaitu *Google Drive* dan dapat juga di eksport dalam file **PNG/JPG/SVG/ XML.**

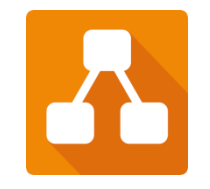

Gambar 3. Logo *Draw.io*

## **3. METODOLOGI PENELITIAN**

## **3.1 Metode Penelitian**

- 1. *Data Collecting*(Teknik Pengumpulan Data)
	- Ada beberapa teknik yang saya gunakan dalam proses pengumpulan data yaitu:
	- a. Observasi

Observasi merupakan teknik pengumpulan data dengan melakukan tinjauan langsung ketempat studi kasus dimana akan dilakukan penelitian. Dalam hal ini dilakukan observasi di Badan Pusat Statistika (BPN) Kabupaten Dairi. Pada perusahaan tersebut di lakukan analisis masalah yang dihadapi kemudian diberikan sebuah resume atau kesimpulan masalah apa saja yang terjadi selama ini terkait dalam pemilihan daerah paling produktif penghasil kopi terbaik di Kabupaten Dairi. Data yang digunakan dalam penelitian ini adalah data primer yang merupakan data yang diperoleh secara langsung dari Badan Pusat Statistika (BPN) Kabupaten Dairi.

b. Wawancara

Dalam mendapatkan data yang baik, dalam hal ini peneliti melakukan wawancara kepada *stakeholder* atau pihak-pihak yang terlibat dalam mendukung penelitian ini. Dalam hal ini, peneliti melakukan wawancara kepada salahsatupegawai BPS yang telah di tunjuk oleh pimpinan disana. Selain itu juga, peneliti mencoba mencari data sekunder dengan melakukan surfing di mesin pencarian terkait hal-hal penting dalam hal apa saja yang mempengaruhi sebuah produksi kopi.

## 2. *Study of Literature*(Studi Kepustakaan)

Diharapkan dengan literatur tersebut dapat membantu dalam melakukan penelitian untuk menyelesaikan masalah dalam pemilihan daerah paling produktif dalam pemilihan daerah paling produktif di Kabupaten Dairi. Dikarenakan dalam penelitian ini menggunakan konsep pendekatan eksperimental maka di bawah ini adalah metode penelitian yaitu sebagai berikut:

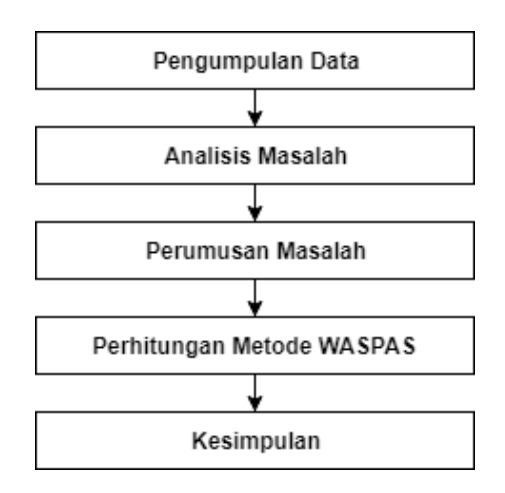

Gambar 4. Metode Penelitian

## **3.2 Algoritma Sistem**

Algoritma sistem merupakan penjelasan langkah-langkah untuk menyelesaikan masalah dalam perancangan sistem pendukung keputusan dalam pemilihan daerah paling produktif penghasil kopi terbaik di Kabupaten Dairi dengan metode weight aggregated sum product assasment. Hal ini dilakukan untuk mempermudah pemerintah Kabupaten Dairi dalam memilih daerah paling produktif penghasil kopi terbaik dan juga memilih daerah mana yang paling tidak produktif, sehingga pemerintah Kabupaten Dairi mengetahui daerah yang harus dikembangkan hasil produksinya.

Berikut ini adalah data yang digunakan dalam penelitian ini yaitu sebagai berikut:

| N <sub>o</sub> | Kecamatan              | Luas<br>Wilayah<br>(Km2) | Ketinggian<br>Wilayah (dpl) | Luas<br>Wilayah<br>Pertanian<br>(Ha) | Jumlah<br>Pertani<br>(keluarga) | Jumlah<br>Hasil<br>Pertanian<br>ton) |
|----------------|------------------------|--------------------------|-----------------------------|--------------------------------------|---------------------------------|--------------------------------------|
| $\mathbf{1}$   | Sidikalang             | 70.67                    | 1068                        | 366                                  | 900                             | 254,77                               |
| $\overline{2}$ | Berampu                | 40.85                    | 880                         | 319                                  | 425                             | 222,53                               |
| 3              | Sitinjo                | 53.15                    | 1080                        | 429                                  | 989                             | 327,47                               |
| $\overline{4}$ | Parbuluan              | 235.4                    | 1431                        | 2845                                 | 2675                            | 2038,88                              |
| 5              | Sumbul                 | 192.58                   | 1021                        | 7358                                 | 8360                            | 6274,65                              |
| 6              | Silahisabungan         | 75.62                    | 956                         | 7.5                                  | 30                              | 1,54                                 |
| $\overline{7}$ | Silima<br>Punggapungga | 88.35                    | 596                         | 59.5                                 | 78                              | 25,04                                |
| 8              | Lae Parira             | 42.75                    | 777                         | 145                                  | 210                             | 80,72                                |
| 9              | Siempat Nempu          | 60.15                    | 655                         | 105                                  | 95                              | 65,21                                |
| 10             | Siempat Nempu<br>Hulu  | 93.93                    | 935                         | 236,04                               | 386                             | 163,60                               |
| 11             | Pegagan Hilir          | 155.33                   | 1171                        | 197                                  | 300                             | 132,95                               |
| 12             | Gunung<br>Sitember     | 77                       | 416                         | $\Omega$                             | $\overline{0}$                  | $\Omega$                             |
| 13             | Siempat Nempu<br>hilir | 105.62                   | 434                         | $\mathbf{0}$                         | $\boldsymbol{0}$                | $\mathbf{0}$                         |
| 14             | <b>Tanah Pinem</b>     | 439.4                    | 200                         | $\Omega$                             | $\boldsymbol{0}$                | $\boldsymbol{0}$                     |
| 15             | Tigalingga             | 197                      | 437                         | $\boldsymbol{0}$                     | $\boldsymbol{0}$                | $\boldsymbol{0}$                     |

Tabel 1. Data Primer Produksi Kopi tahun 2019

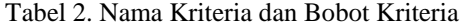

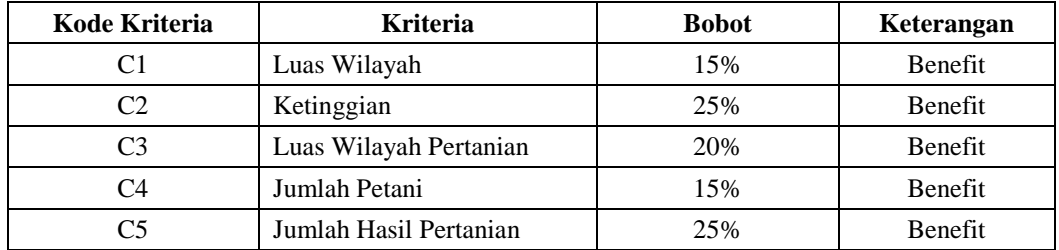

Jurnal CyberTech Vol. , No. , Juli 2020 :

Tabel kriteria diatas sudah menjadi penentu dalam menentukan daerah paling produktif pengasil kopi terbaik di Kabupaten Dairi. Berdasarkan data yang sudah didapatkan, maka dilakukan konversi setiap kriteria untuk dapat dilakukan proses perhitungan kedala metode Waspas.:

Berikut ini merupakan tabel dari setiap kriteria yang akan digunakan dalam pengolahan data dengan metode *Weight Aggregated Sum Product Assesment* yaitu:

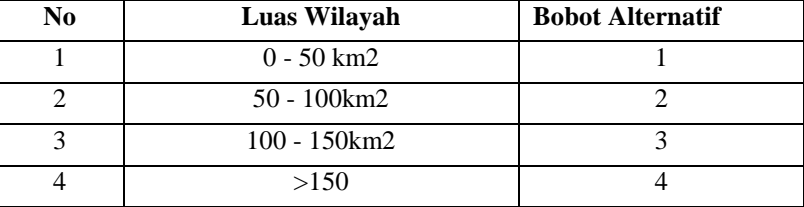

#### Table 3. Kriteria Luas Wilayah

## Tabel 4. Kriteria Ketinggian

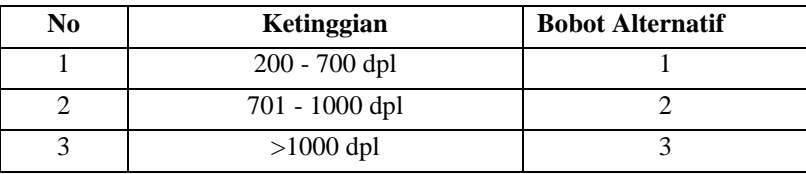

#### Tabel 5 Luas Wilayah Pertanian

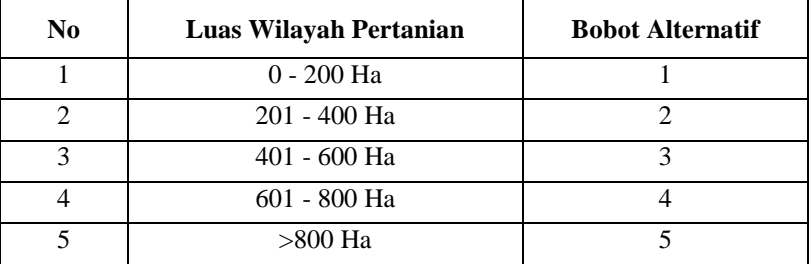

## Table 6 Jumlah Petani

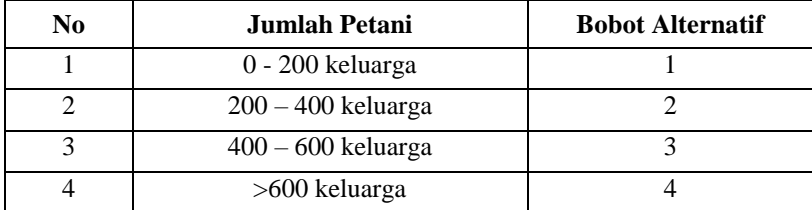

## Tabel 7 Hasil Pertanian

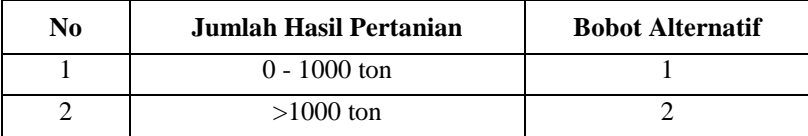

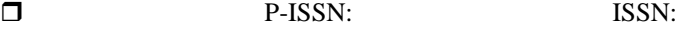

|                |                     |                |                | <b>Kriteria</b> |                |                  |
|----------------|---------------------|----------------|----------------|-----------------|----------------|------------------|
| NO             | Kecamatan           | C1             | C <sub>2</sub> | C <sub>3</sub>  | C <sub>4</sub> | C <sub>5</sub>   |
| $\mathbf{1}$   | Sidikalang          | $\overline{2}$ | 3              | $\overline{2}$  | $\overline{4}$ | $\mathbf{1}$     |
| 2              | Berampu             | 1              | 2              | 2               | 3              | 1                |
| 3              | Sitinjo             | 2              | 3              | 3               | 4              | 1                |
| $\overline{4}$ | Parbuluan           | 4              | 3              | 5               | 4              | $\overline{2}$   |
| 5              | Sumbul              | 4              | 3              | 5               | 4              | $\overline{2}$   |
| 6              | Silahisabungan      | $\overline{2}$ | $\overline{2}$ | 1               | 1              | $\mathbf{1}$     |
| 7              | Silima Punggapungga | $\overline{c}$ | 1              | 1               | 1              | $\mathbf{1}$     |
| 8              | Lae Parira          | 1              | $\overline{2}$ | 1               | $\overline{2}$ | 1                |
| 9              | Siempat Nempu       | $\overline{c}$ | 1              | 1               | 1              | 1                |
| 10             | Siempat Nempu Hulu  | $\overline{2}$ | $\overline{2}$ | $\overline{2}$  | 2              | $\mathbf{1}$     |
| 11             | Pegagan Hilir       | 4              | 3              | 1               | $\overline{2}$ | 1                |
| 12             | Gunung Sitember     | $\overline{2}$ | $\mathbf{1}$   | $\Omega$        | $\overline{0}$ | $\overline{0}$   |
| 13             | Siempat Nempu hilir | 3              | 1              | $\Omega$        | $\theta$       | $\theta$         |
| 14             | <b>Tanah Pinem</b>  | 4              | $\mathbf{1}$   | $\Omega$        | $\overline{0}$ | $\overline{0}$   |
| 15             | Tigalingga          | 4              | 1              | $\theta$        | $\overline{0}$ | $\boldsymbol{0}$ |

Tabel 8. Hasil Konversi Data Alternatif

Untuk penyelesaian masalah menggunakan metode WASPAS dilakukan perhitungan dengan beberapa langkah yaitu:

1. Membuat Matriks Keputusan

Berikut adalah matriks keputusan berdasarkan data hasil konversi nilai alternatif yaitu sebagai berikut:

$$
X = \left(\begin{array}{cccccc} 2 & 3 & 2 & 4 & 1 \\ 1 & 2 & 2 & 3 & 1 \\ 2 & 3 & 3 & 4 & 1 \\ 4 & 3 & 5 & 4 & 2 \\ 4 & 3 & 5 & 4 & 2 \\ 2 & 2 & 1 & 1 & 1 \\ 2 & 1 & 1 & 1 & 1 \\ 1 & 2 & 1 & 2 & 1 \\ 2 & 1 & 1 & 1 & 1 \\ 2 & 2 & 2 & 2 & 1 \\ 4 & 3 & 1 & 2 & 1 \\ 2 & 1 & 0 & 0 & 0 \\ 3 & 1 & 0 & 0 & 0 \\ 4 & 1 & 0 & 0 & 0 \end{array}\right)
$$

2. Melakukan Normalisasi Matriks

Berikut ini adalah normalisasi matriks dari nilai alternative sesuai dengan jenis kriterianya dengan ketentuan:

Kriteria benefit :

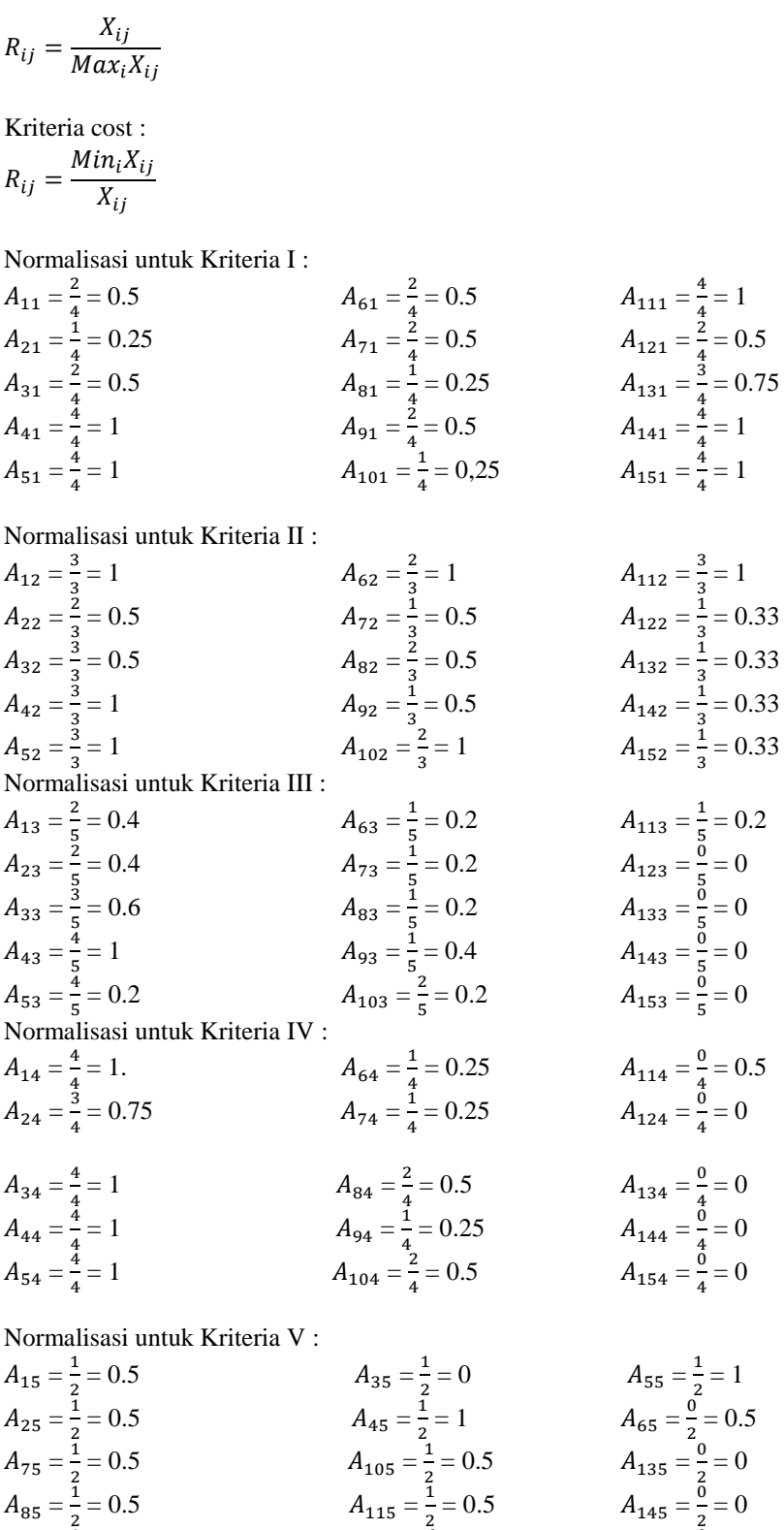

Berikut ini adalah hasil normalisasi matriks keputusan secara keseluruhan yaitu sebagai berikut:

 $\frac{0}{2} = 0$   $A_{155} = \frac{0}{2}$ 

 $\frac{0}{2} = 0$ 

 $= 0.5$   $A_{125} = \frac{0}{2}$ 

 $A_{95} = \frac{1}{2}$ 

 $\overline{\phantom{a}}$  $\overline{\phantom{a}}$  $\overline{\phantom{a}}$  $\overline{\phantom{a}}$  $\overline{\phantom{a}}$  $\overline{\phantom{a}}$  $\overline{\phantom{a}}$  $\overline{\phantom{a}}$  $\overline{\phantom{a}}$  $\overline{\phantom{a}}$  $\overline{\phantom{a}}$  $\overline{\phantom{a}}$ 

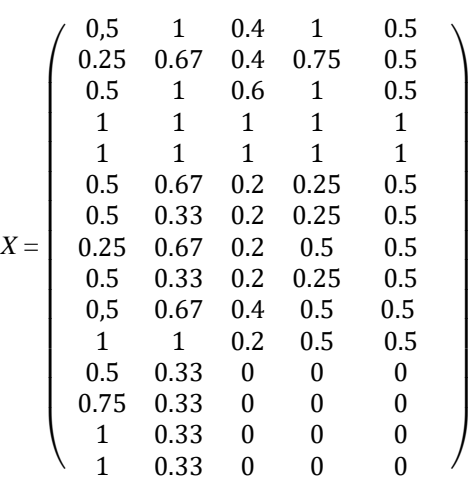

3. Menghitung Rating Nilai Tertinggi(Qi)

Berikut ini adalah nilai rating tertinggi dari (Qi) yaitu sebagai berikut:

 $Qi = 0.5 \sum_{j=1}^{n} \bar{x}_{ij} wj + 0.5 \prod_{j=1} (\bar{x}_{ij}) wj$ Nilai Rating Tertinggi dari Alternatif 1 (Q1) =  $(0.5 ((0.15 *0.5) + (0.25 *1) + (0.2 *0.4) + (0.15 *1) + (0.25 *0.5))) + (0.5 ((0.5^{0.15}) \times (1^{0.25}) \times$  $(0.4^{0.2}) \times (1^{0.15}) \times (0.5^{0.25}))$  $= 0,6555$ Nilai Rating Tertinggi dari Alternatif 2 (Q2) =  $(0.5 ((0.15 *0.25) + (0.25 *0.67) + (0.2 *0.4) + (0.15 *0.75) + (0.25 *0.5)) + (0.5 ((0.25^{0.15}) \times$  $(0.67^{0.25}) \times (0.4^{0.2}) \times (0.75^{0.15}) \times (0.5^{0.25}))$  $= 0,5069$ Nilai Rating Tertinggi dari Alternatif 3 (Q3) =  $(0.5 ((0.15 *0.5) + (0.25 *1) + (0.2 *0.6) + (0.15 *1) + (0.25 *0.5))) + (0.5 ((0.5^{0.15}) \times (1^{0.25}) \times$  $(0.6^{0.2}) \times (1^{0.15}) \times (0.5^{0.25}))$  $= 0,7021$ Nilai Rating Tertinggi dari Alternatif 4 (Q4) =  $(0.5 ((0.15 *1) + (0.25 *1) + (0.2 *1) + (0.15 *1) + (0.25 *1))) + (0.5 ((1<sup>0.15</sup>) × (1<sup>0.5</sup>) × (1<sup>0.2</sup>) ×$  $(1^{0.15}) \times (1^{0.25}))$  $= 1$ Nilai Rating Tertinggi dari Alternatif 5 (Q5) =  $(0.5 ((0.15 *1) + (0.25 *1) + (0.2 *1) + (0.15 *1) + (0.25 *1))) + (0.5 ((1<sup>0.15</sup>) × (1<sup>0.5</sup>) × (1<sup>0.25</sup>) ×$  $(1^{0.15}) \times (1^{0.25}))$  $= 1$ Nilai Rating Tertinggi dari Alternatif 6 (Q6) =  $(0.5 ((0.15 *0.5) + (0.25 *0.2) + (0.2 *0.2) + (0.15 *0.25) + (0.25 *0.5))) + (0.5 ((0.5^{0.15}) \times$  $(0.67^{0.25}) \times (0.2^{0.2}) \times (0.25^{0.15}) \times (0.33^{0.25}))$  $= 0,4237$ Nilai Rating Tertinggi dari Alternatif 7 (Q7) =  $(0.5 ((0.15 *0.5) + (0.25 *0.33) + (0.2 *0.22) + (0.15 *0.25) + (0.25 *0.5)) + (0.5 ((0.5^{0.15}) \times$  $(0.33^{0.25}) \times (0.22^{0.2}) \times (0.25^{0.15}) \times (0.5^{0.25}))$  $= 0,3499$ Nilai Rating Tertinggi dari Alternatif 8 (Q8) =  $(0.5 ((0.15 *0.25) + (0.25 *0.67) + (0.2 *0.2) + (0.15 *0.25) + (0.25 *0.5))) + (0.5 ((0.15^{0.15}) \times$  $(0.67^{0.25}) \times (0.2^{0.2}) \times (0.25^{0.15}) \times (0.5^{0.25}))$  $= 0,4237$ Nilai Rating Tertinggi dari Alternatif 9 (Q9) =  $(0.5 ((0.15 *0.5) + (0.25 *0.33) + (0.2 *0.25) + (0.15 *0.25) + (0.25 *0.33))) + (0.5 ((0.5^{0.15}) \times$  $(0.33^{0.25}) \times (0.25^{0.2}) \times (0.25^{0.15}) \times (0.33^{0.25}))$  $= 0.3499$ Nilai Rating Tertinggi dari Alternatif 10 (Q10) =  $(0.5 ((0.15 *0.5) + (0.25 *0.67) + (0.2 *0.4) + (0.15 *0.5) + (0.25 *0.5))) + (0.5 ((0.5^{0.15}) \times$  $(0.67^{0.25}) \times (0.4^{0.2}) \times (0.5^{0.15}) \times (0.5^{0.25}))$ 

Jurnal CyberTech Vol. , No. , Juli 2020 :

 $= 0,5178$ Nilai Rating Tertinggi dari Alternatif 11 (Q11) =  $(0.5 ((0.15 *1) + (0.25 *0.67) + (0.2 *0.2) + (0.15 *0.5) + (0.25 *0.5))) + (0.5 ((10.15) \times$  $(0.67^{0.25}) \times (0.2^{0.2}) \times (0.5^{0.15}) \times (0.5^{0.25}))$  $= 0,5946$ Nilai Rating Tertinggi dari Alternatif 12 (Q12) =  $(0.5 ((0.15 *0.5) + (0.25 *0.33) + (0.2 *0) + (0.15 *0) + (0.25 *0))) + (0.5 ((0.5^{0.15}) \times (0.33^{0.25}))$  $\times (0^{0.2}) \times (0^{0.15}) \times (0^{0.25}))$  $= 0.0792$ Nilai Rating Tertinggi dari Alternatif 13 (Q13) =  $(0.5 ((0.5 *0.75) + (0.25 *0.33) + (0.2 *0) + (0.15 *0) + (0.25 *0))) + (0.5 ((0.75^{0.15}) \times$  $(0.33^{0.25}) \times (0^{0.2}) \times (0^{0.15}) \times (0^{0.25}))$  $= 0.0979$ Nilai Rating Tertinggi dari Alternatif 14 (Q14) =  $(0.5 ((0.15 *1) + (0.25 *0.33) + (0.2 *0) + (0.15 *0) + (0.25 *0))) + (0.5 ((1<sup>0.15</sup>) × (0.33<sup>0.25</sup>) ×$  $(0^{0.2}) \times (0^{0.15}) \times (0^{0.25}))$  $= 0.1167$ Nilai Rating Tertinggi dari Alternatif 15 (Q15) =  $(0.5 ((0.15 *1) + (0.25 *0.33) + (0.2 *0) + (0.15 *0) + (0.25 *0))) + (0.5 ((1<sup>0.15</sup>) × (0.33<sup>0.25</sup>) ×$  $(0^{0.2}) \times (0^{0.15}) \times (0^{0.25}))$  $= 0.1167$ 

4. Melakukan Perangkingan

Berikut ini adalah perangkingan berdasarkan nilai rating tertinggi dari (Qi) yaitu sebagai berikut:

| N <sub>O</sub> | Kecamatan           | Qi      | <b>PRO</b> |
|----------------|---------------------|---------|------------|
| 1              | Sidikalang          | 0.6555  | 4          |
| $\overline{c}$ | Berampu             | 0.5069  | 7          |
| 3              | Sitinjo             | 0.7021  | 3          |
| $\overline{4}$ | Parbuluan           | 1       | 1          |
| 5              | Sumbul              | 1       | 1          |
| 6              | Silahisabungan      | 0.4237  | 9          |
| 7              | Silima Punggapungga | 0.3499  | 10         |
| 8              | Lae Parira          | 0.4237  | 8          |
| 9              | Siempat Nempu       | 0.3499  | 10         |
| 10             | Siempat Nempu Hulu  | 0.5178  | 6          |
| 11             | Pegagan Hilir       | 0.5946  | 5          |
| 12             | Gunung Sitember     | 0.0792  | 15         |
| 13             | Siempat Nempu Hilir | 0.0979  | 14         |
| 14             | <b>Tanah Pinem</b>  | 0.11667 | 12         |
| 15             | Tigalingga          | 0.11667 | 12         |

Tabel 9. Perangkingan

### **4. Implementasi dan Pengujian Sistem**

Implementasi merupakan langkah yang digunakan untuk mengoperasikan sistem yang akan dibangun. Dalam bab ini akan dijelaskan bagaimana menjalankan sistem yang telah dibangun tersebut. Dibawah ini merupakan tampilan dari implementasi sistem pendukung keputusan metode WASPAS dalam menentukan data alternatif.

Berikut adalah tampilan sistem yang sudah dirancang dan dibangun yang menerapkan metode WASPAS :

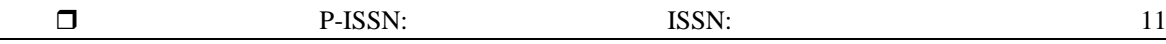

## 1. Tampilan *Form Login*

*Form login* ini adalah halaman yang pertama kali muncul saat *website* ini dikunjungi oleh *user*.

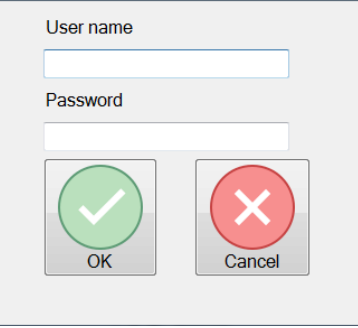

Gambar 5. Tampilan *Form Login*

### 2. Tampilan *Form* Menu Utama

Halaman ini merupakan halaman yang pertama kali tampil ketika Pimpinan dari BPS Kabupaten dairi saat ini telah sukses melakukan *login.* Berikut ini adalah tampilannya:

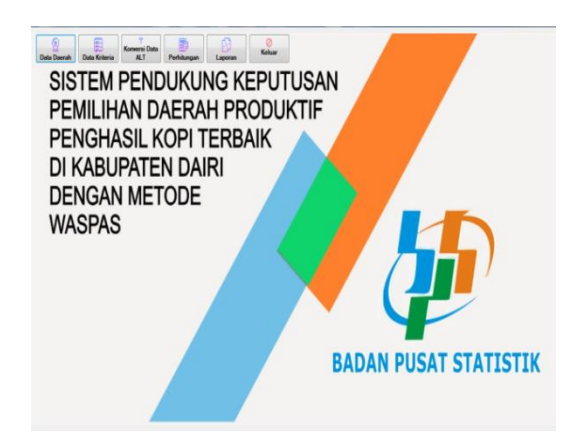

Gambar 6. Tampilan *Form* Menu Utama

3. Tampilan *Form* Data Daerah

Halaman ini merupakan halaman yang menunjukkan data daerah yang digunakan dalam menentukan daerah paling produktif penghasil kopi terbaikdi Kabupaten

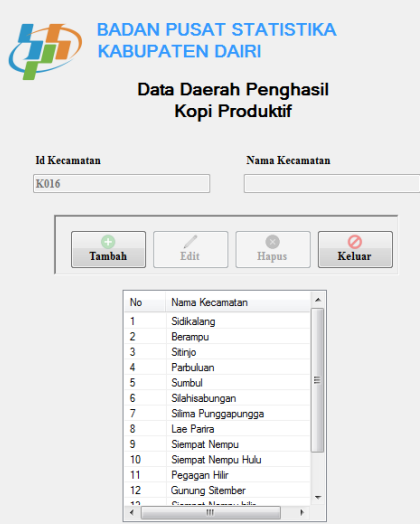

Gambar 7. Tampilan *Form* Daftar Daerah

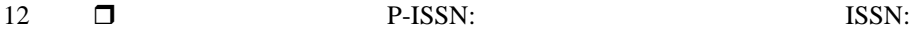

## 4. Tampilan *Form* Data Kriteria

Halaman ini merupakan halaman yang menunjukkan kriteria apa yang digunakan dalam menentukan daerah paling produktif penghasil kopi terbaikdi Kabupaten Dairi.

| Data Kriteria Penghasil<br><b>Kopi Produktif</b> |                       |                       |                |  |  |
|--------------------------------------------------|-----------------------|-----------------------|----------------|--|--|
| Kode Kriteria                                    | Nama Kriteria         | <b>Bobot Kriteria</b> | Jenis Kriteria |  |  |
| C1                                               | Luas Wilavah          | 0.15                  | Benefit        |  |  |
| C2                                               | Ketinggian            | 0.25                  | Benefit        |  |  |
| C <sub>3</sub>                                   | Luas Wilavah P        | 02                    | Benefit        |  |  |
| C4                                               | Jumlah Petani         | 0.15                  | Benefit        |  |  |
| C <sub>5</sub>                                   | Jumlah Hasil Per 0.25 |                       | Benefit        |  |  |

Gambar 8. Tampilan *Form* Data Kriteria

5. Tampilan *Form* Koversi Data Alternatif Halaman ini merupakan halaman yang menampilkan data setiap daerah yang sudah dikonversi sesuai ketentuan bobot alternatif yang ditetapkan diawal..

|                          |               |    |              | <b>Konversi Data Alternatif</b> |                         |                |                         |                |                |
|--------------------------|---------------|----|--------------|---------------------------------|-------------------------|----------------|-------------------------|----------------|----------------|
| <b>Data Alternatif</b>   |               | No | Id Kecamatan | Nama Kecamatan                  | C1                      | C2             | C <sub>3</sub>          | C4             | C5             |
| <b>Id Kecamatan</b>      |               |    | K001         | Sidikalang                      | $\overline{2}$          | 3              | $\overline{\mathbf{z}}$ | A              |                |
| Pilih Id Keramatan       | Tambah        |    | K002         | Beramou                         |                         | $\overline{2}$ | $\overline{\mathbf{2}}$ | ٦              |                |
|                          |               |    | <b>KD03</b>  | Stirrio                         | $\overline{\mathbf{z}}$ | 3              | $\overline{3}$          | đ              | ٥              |
| Nama Kecamatan           |               | ٠  | knns         | Parbuluan                       |                         |                | 5                       | A              | $\overline{2}$ |
|                          | 1             | 5  | <b>K005</b>  | Sumbul                          | $\overline{\mathbf{z}}$ | ٩              | 5                       | ۷              | 2              |
|                          | Edit          |    | KDDS         | Slahisabungan                   |                         | 2              |                         |                |                |
| Luas Kecamatan (Km2)     |               | ٠  | KD07         | Silma Punggapungga              | $\overline{2}$          |                |                         |                |                |
|                          | $\odot$       | R  | KDDR         | Lae Paria                       |                         | ż              |                         | $\overline{a}$ |                |
|                          | Hapus         | ¢  | KOOS         | Sempat Nempu                    |                         |                |                         |                |                |
| Ketinggian (Dpl)         |               | 10 | KO10         | Sierroet Nemou Hulu             | 2                       | $\overline{2}$ | $\overline{\mathbf{z}}$ | $\overline{2}$ | ٠              |
|                          |               | 11 | <b>KD11</b>  | Pegagan Hilr                    | $\Delta$                |                |                         | 2              | ٠              |
| Luas Lahan Kopi (Ha)     | $\mathcal{A}$ | 12 | <b>K012</b>  | Gunung Stember                  |                         |                | $\Omega$                | o              | $\bullet$      |
|                          | Bersih        | 13 | <b>K013</b>  | Sierroet Nempu hilir            | 3                       |                | $\mathbf{0}$            | o              | $\circ$        |
|                          |               | 14 | <b>KD14</b>  | <b>Tanah Pinem</b>              | 4                       |                | $\mathbf{0}$            | ٥              | ٥              |
| Jumlah Petani (Keluarga) | a             | 15 | K015         | Tigalingga                      | 4                       |                | $\mathbf{0}$            | ø              | $\bullet$      |
|                          | Keluar        |    |              |                                 |                         |                |                         |                |                |
| Hasil Pertanian (Ton)    |               |    |              |                                 |                         |                |                         |                |                |

Gambar 9. Tampilan *Form* Konversi Alternatif

6. Tampilan *Form* Perhitungan

Halaman ini menunjukkan proses perhitungan metode WASPAS dalam pemilihan daerah produktif Penghasil kopi terbaik di Kabupaten Dairi.

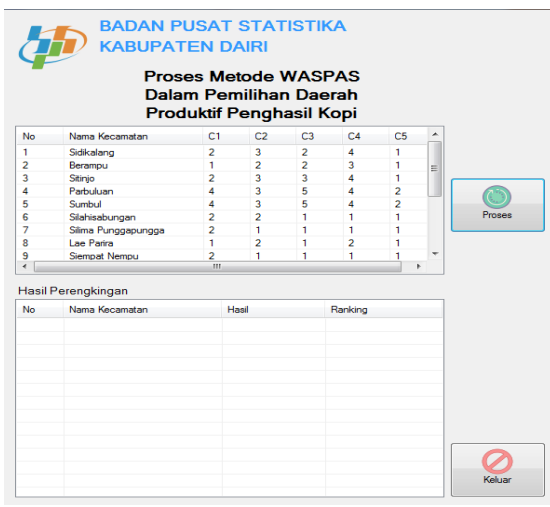

Gambar 10. Tampilan *Form* Perhitungan

Þ

#### 7. Tampilan *Form* Laoran

Halaman ini merupakan halaman yang menunjukkan laporan dari hasil perhitungan berupa perengkingan penghasil kopi terbaikdi Kabupaten Dairi.

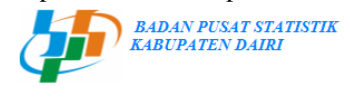

**LAPORAN** TENTANG

PRODUKSI KOPI

Berdasarkan hasil analisa berikut adalah laporan perankingan daerah paling produktif penghasil kopi

| Parbulum<br>Sumbul<br>Sitimio<br>Sidikalang<br>Pegagan Hillir<br>Siempat Nempu Hulu | 1.00<br>1.00<br>0.70<br>0.66<br>0.59 | Ranking 1<br>Ranking 2<br>Ranking 3<br>Ranking 4 |
|-------------------------------------------------------------------------------------|--------------------------------------|--------------------------------------------------|
|                                                                                     |                                      |                                                  |
|                                                                                     |                                      |                                                  |
|                                                                                     |                                      |                                                  |
|                                                                                     |                                      |                                                  |
|                                                                                     |                                      | Ranking 5                                        |
|                                                                                     | 0.52                                 | Ranking 6                                        |
| Berammu                                                                             | 0.51                                 | Ranking 7                                        |
| Silahisabungan                                                                      | 0.42                                 | Ranking 8                                        |
| Lae Parira                                                                          | 0.42                                 | Ranking 9                                        |
| Silima Punggapungga                                                                 | 0.35                                 | Ranking 10                                       |
| Siempat Nemmu                                                                       | 0.35                                 | Ranking 11                                       |
| <b>Tanah Pinem</b>                                                                  | 0.12                                 | Ranking 12                                       |
| Tigalingga                                                                          | 0.12                                 | Ranking 13                                       |
| Siempat Nempu hilir                                                                 | 0.10                                 | Ranking 14                                       |
| <b>GunungSitember</b>                                                               | 0.08                                 | Ranking 15                                       |
|                                                                                     | emikian laporanini diperbuat         |                                                  |

**Dimnina** 

Gambar 11. Tampilan *Form* Laporan

#### **5. Kesimpulan**

Berdasarkan perumusan dan pembahasan bab-bab sebelumnya dapat diambil kesimpulan sebagai berikut:

- 1. Berdasarkan hasil alanisis, maka dalam penentuan daerah paling produktif penghasil kopi terbaik di Kabupaten Dairi dapat digunakan menggunakan metode WAPAS (Weighted Aggregated Sum Product Assesment).
- 2. Berdasarkan hasil penelitian sistem pendukung keputusan yang dibangun dengan mengadopsi metode *Weighted Aggregated Sum Product Assesment*(WASPAS) ternyata dapat memecahkan masalah terkait pemilihan daerah produktif penghasil kopi terbaik di Kabupaten Dairi
- 3. Berdasarkan hasil rancangan UML yang sudah dibuat dapat menyelesaikan masalah terkait pemilihan daerah produktif penghasil kopi terbaik di Kabupaten Dairi
- 4. Berdasarkan hasil rancangan sistem pendukung keputusan yang telah dibuat ternyata dapat menyelesaikan masalah terkait pemilihan daerah produktif penghasil kopi terbaik di Kabupaten Dairi.

#### **UCAPAN TERIMA KASIH**

Puji Syukur kepada Tuhan Yang Maha Esa dimana atas berkatnyalah saya mampu menyelesaikan skripsi ini dengan baik. Terima kasih juga kepada dosen pembimbing Bapak Ishak dan Bapak Suardi Yakub beserta pihak–pihak lainnya yang mendukung penyelesaian jurnal skripsi ini.

#### **DAFTAR PUSTAKA**

- [1] I. Isnada, "Pengaruh Budaya Organisasi Terhadap Kinerja Pegawai Pada Sekretariat Daerah Kabupaten Mamuju Utara," 2019.
- [2] P. Agroekoteknologi and F. P. Usu, "Evaluasi Status Bahan Organik Dan Sifat Fisik Tanah (Bulk Density, Tekstur, Suhu Tanah) Pada Lahan Tanaman Kopi (Coffea SP.) Di Beberapa Kecamatan Kabupaten Dairi," *J. Agroekoteknologi Univ. Sumatera Utara*, vol. 3, no. 1, 2015, doi: 10.32734/jaet.v3i1.9474.
- [3] F. Tahani, M. Yunus, H. S. Dahlan, and B. Santoso, "SPK Pemilihan Calon Pendonor Darah Potensial," vol. 8, no. 1, pp. 47–54, 2014.
- [4] M. Ickhsan, D. Anggraini, R. Haryono, S. H. Sahir, and Rohminatin, "Sistem Pendukung Keputusan

Pemberian Kredit Usaha Rakyat Menggunakan Metode Weighted Aggregated Sum Product Assesment (WASPAS)," *JURIKOM (Jurnal Ris. Komputer)*, vol. 5, no. 2, pp. 9–10, 2018.

- [5] R. M. Berutu, "Pengaruh APBD Terhadap Pertumbuhan Ekonomi Di Kabupaten Dairi," *Skripsi*, 2009, doi: 10.1017/CBO9781107415324.004.
- [6] D. Saripurna, "Sistem Pendukung Keputusan Dalam Menentukan Kualitas Kopi Arabica Layak Ekspor Pada Pt . Indo Cafco Dengan Metode Multi Factor Evaluation Process," *Sains dan Komput.*, vol. 17, no. 2, pp. 234–238, 2018.
- [7] S. Eniyati and C. Noor, "121-Article Text-331-1-10-20110708," vol. XV, no. 2, pp. 136–142, 2010.
- [8] M. Handayani and N. Marpaung, "Implementasi Metode Weight Aggregated Sum Product Assesment (Waspas) Dalam Pemilihan Kepala Laboratorium," *Semin. Nas. R. 2018 ISSN 2622-9986 STMIK R. R. ISSN 2622-6510* , vol. 9986, no. September, pp. 253 – 258, 2018.
- [9] W. A. Shrode and J. D. Voich, "Organization and Management: Basic Systems Concepts," vol. 5, no. 1, p. 115, 1974.
- [10] A. Ariani, L. A. Abdillah, and F. Syakti, "Sistem Pendukung Keputusan Kelayanan TKI ke Luar Negeri Menggunakan FMADM," *Sisfo*, vol. 4, no. 5, pp. 336–343, 2013, doi: 10.24089/j.sisfo.2013.09.004.
- [11] J. Wahyudi and F. H. Utami, "Penerapan Bahasa Pemrograman Visual Basic Dalam Pembuatan Sistem Pendataan Diagnosa Jenis Penyakit Dari Hasil Test Sampel Darah Pada Laboratorium Rumah Sakit Umum Daerah M. Yunus Bengkulu," *Media Infotama*, vol. 8, no. 1, pp. 138–157, 2012.
- [12] K. D. Octovhiana, "C e p a t M a h i r V i s u a l B a s i c 6 . 0 P e n d a h u l u a n," 2003.

P-ISSN: ISSN:

## **BIOGRAFI PENULIS**

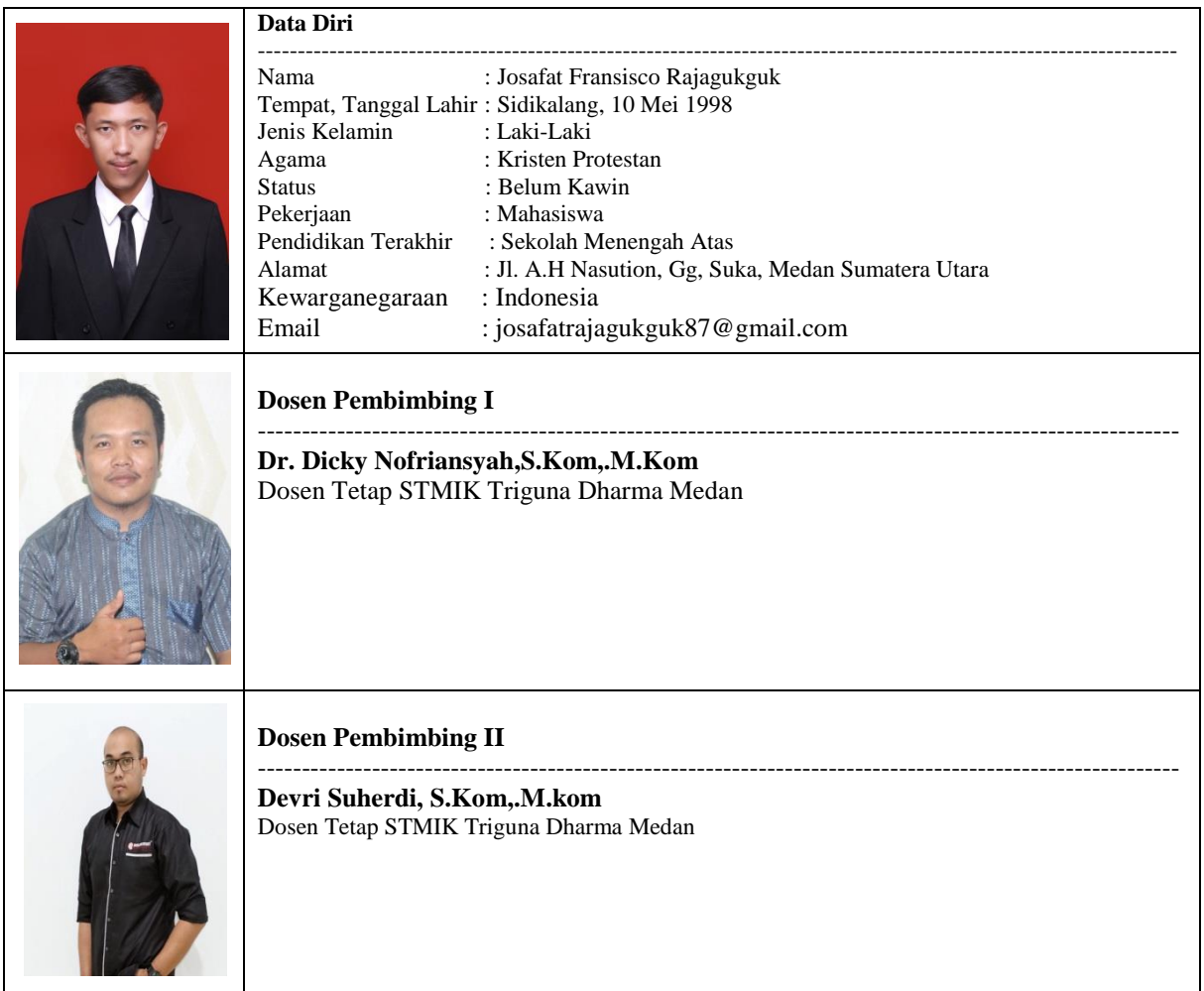

15